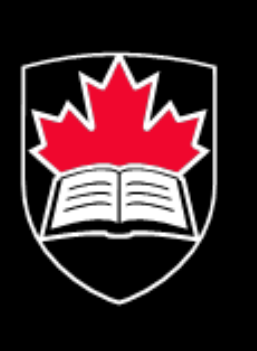

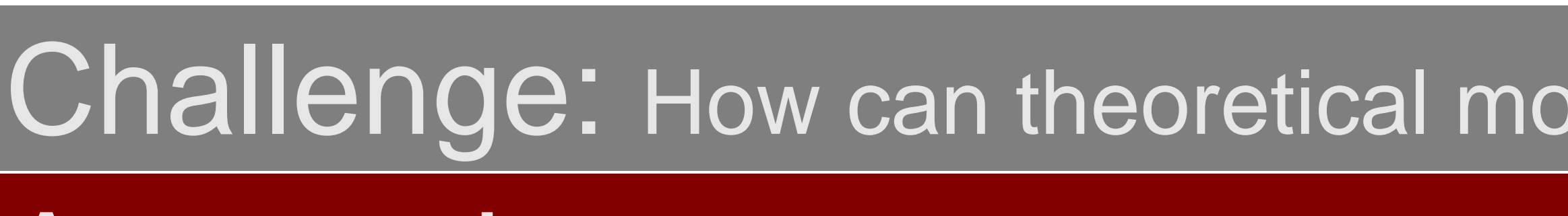

# Approach: Need for software to support teachers in monitoring students to provide and engage students in learning with different affective strategies

# **MADE-Dashboard: Visual Analytics for Multimodal Affective Educational Software Supervisors: Ali Arya, Robert Biddle** School of Computer Science, Carleton University, Ottawa, Canada

MADE Framework (Multimodal Affect for Design and Evaluation) [1]

- ▶ Design Process: Goal-Directed Design (Affective Personas) and Usage-Centered Design (Affective Essential Use Case)
- $\triangleright$  Inspection Techniques: MADE Walkthrough and MADE **Heuristics**

The affective model of education from Kort et al. [2] includes four phases of emotion desirable in learning:

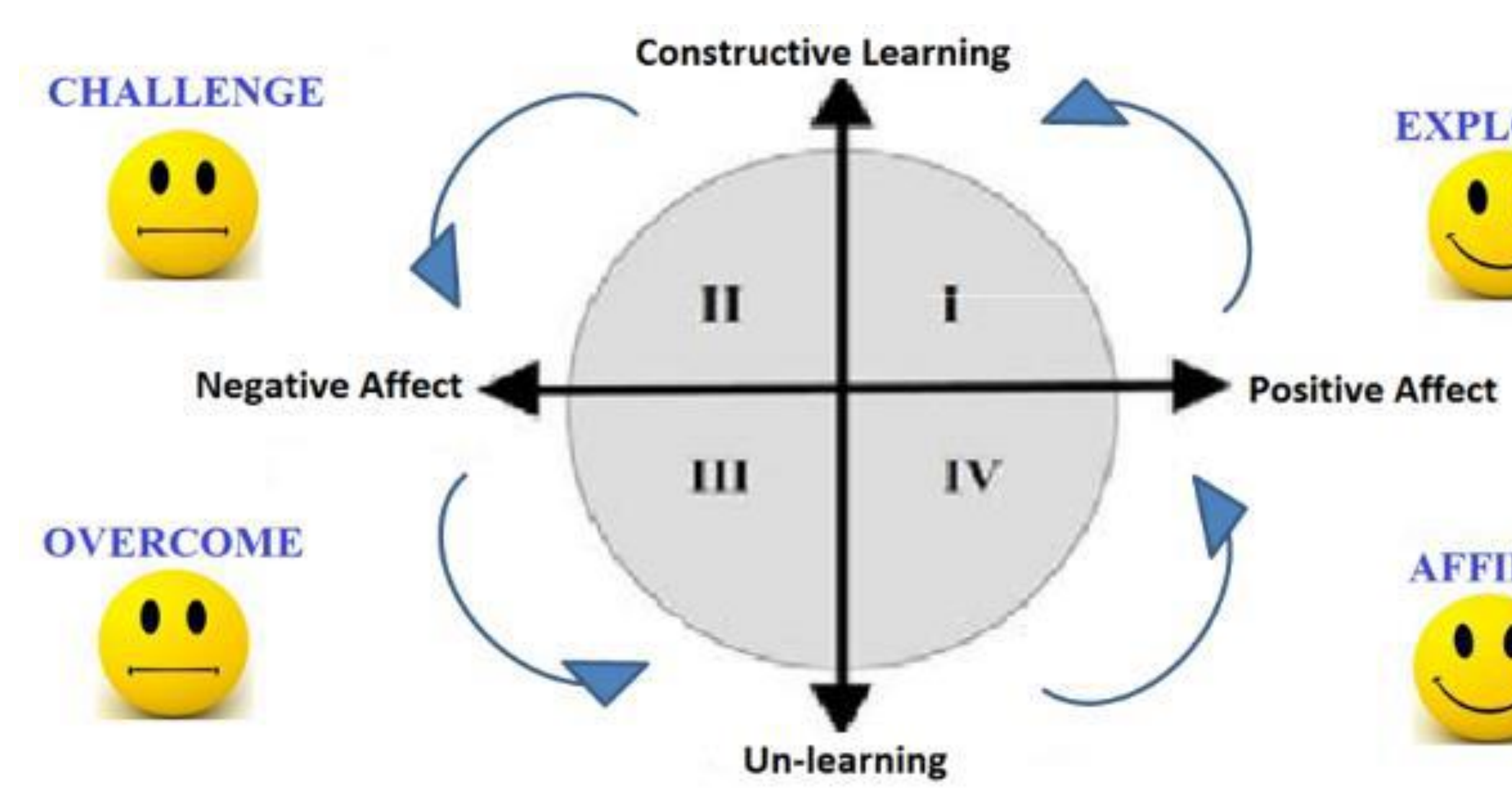

[1] Reza GhasemAghaei, Robert Biddle, and Ali Arya. The MADE Framework: Multimodal Software for Affective Education, AACE, EdMedia2015. [2] Barry Kort, Rob Reilly, and Rosalind W. Picard. An affective model of interplay between emotions and learning: Reengineering educational pedagogy-building a learning companion, IEEE ICALT, 2001. [3] David Cristinacce and Tim Cootes. Feature Detection and Tracking with Constrained Local Models, BMVC. Vol. 2. No. 5. 2006.

Real classroom teachers monitor their students' emotional reactions while learning, but this is difficult with educational software used online: the MADE Teacher's Dashboard addresses this gap.

## Challenge: How can theoretical models of Human-Computer Interaction (HCI) inform affective multimodal education.

# Why MADE: Architecture:

**Teacher's Dashboard** 

Low-fidelity prototype

**Visual storytelling** 

with D<sub>3</sub>

pays an ... Support the Sap of ...

Data base of the learner model (Affective status + pedagogical state + facial expression)

Teacher asks for

student affective

data to display

**REST** 

Data sent to

teacher

## Why MADE-Dashboard:

## Contributions and Next Steps:

# Functional Prototype:

 $\leftarrow$   $\circ$  myp.soft.carleton.ca/made/teacher/console.html

## **MADE Teacher's Dashboard - Multi-Dimensional Emotion Analytics**

## Choose<br>Activity **Student Status and Progress**

# Underlying theory:

- **First use of web-based emotion tracking for education software**
- User studies needed
- Studies of reliability needed

## Emotion Detection:

*Clmtrackr:* Open source software that uses computer vision that recognizes emotional state [3].

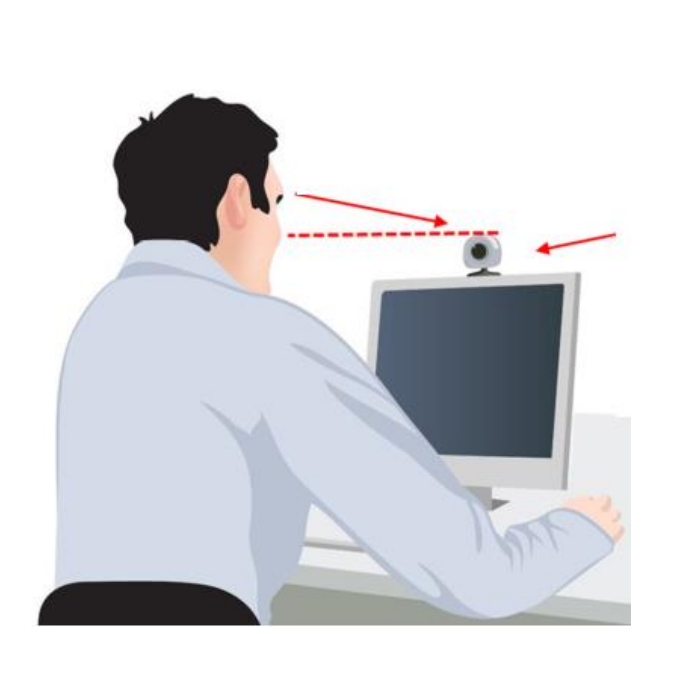

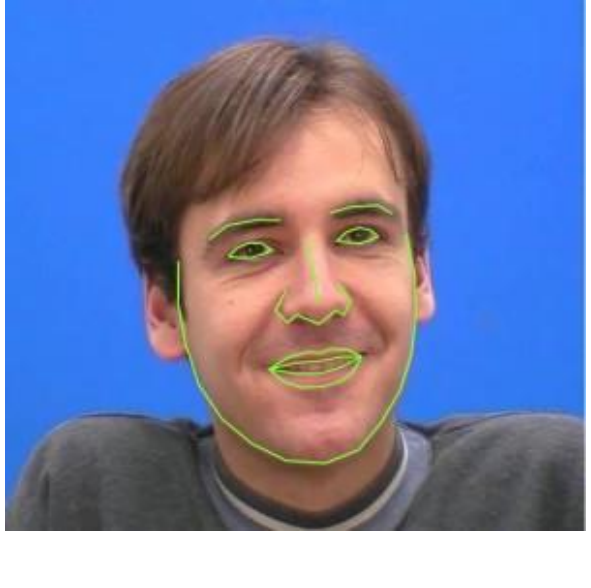

## References:

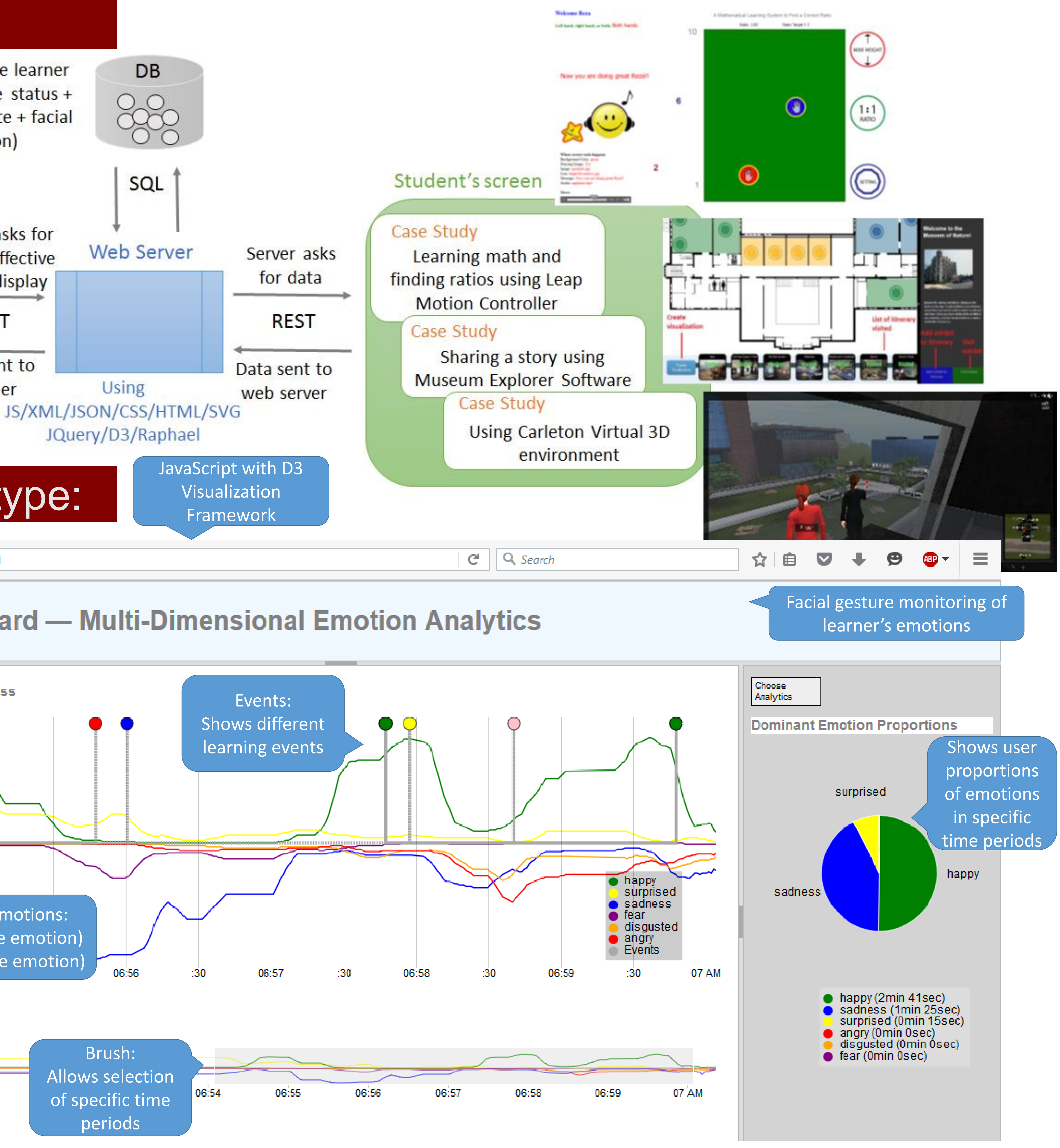

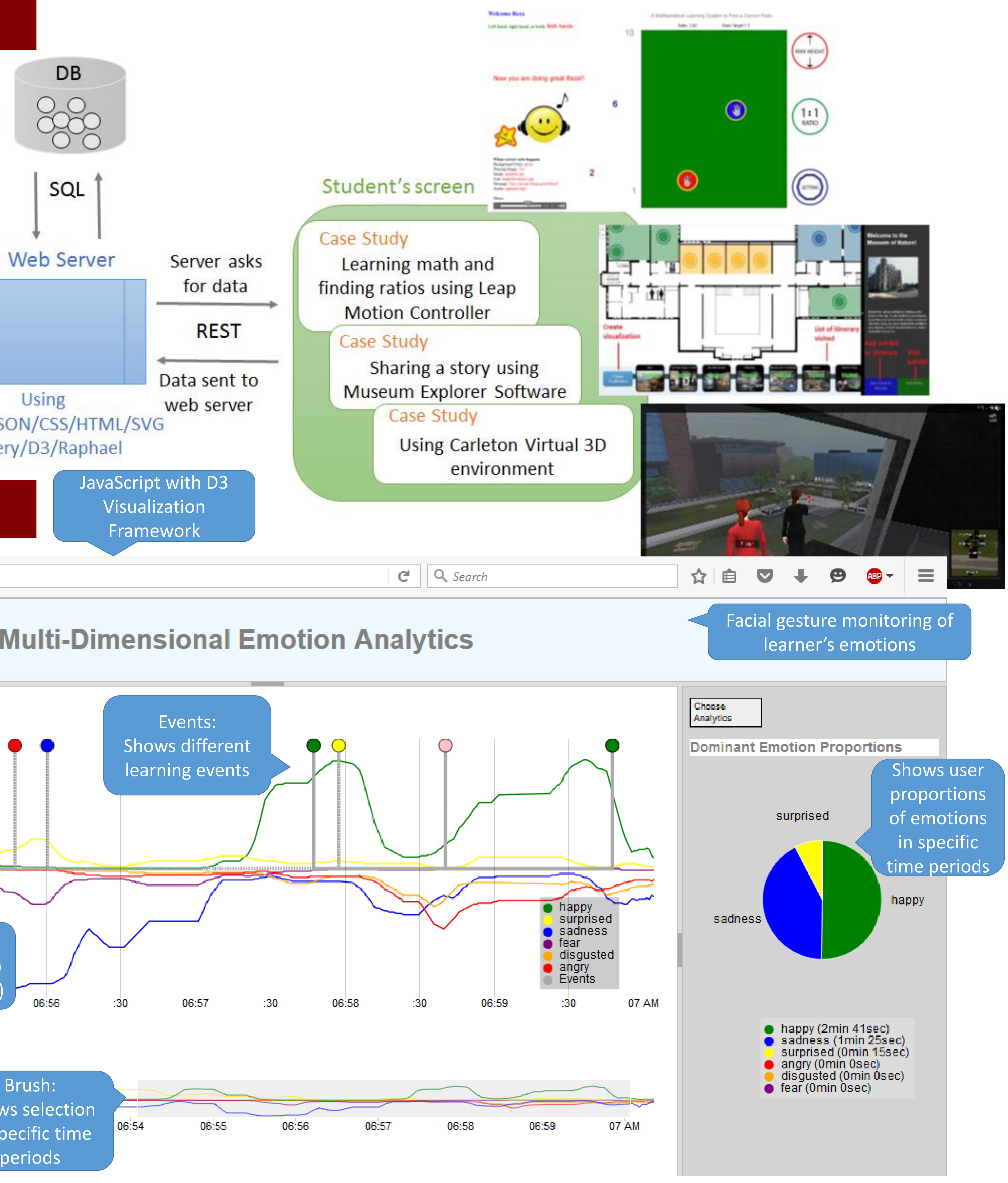

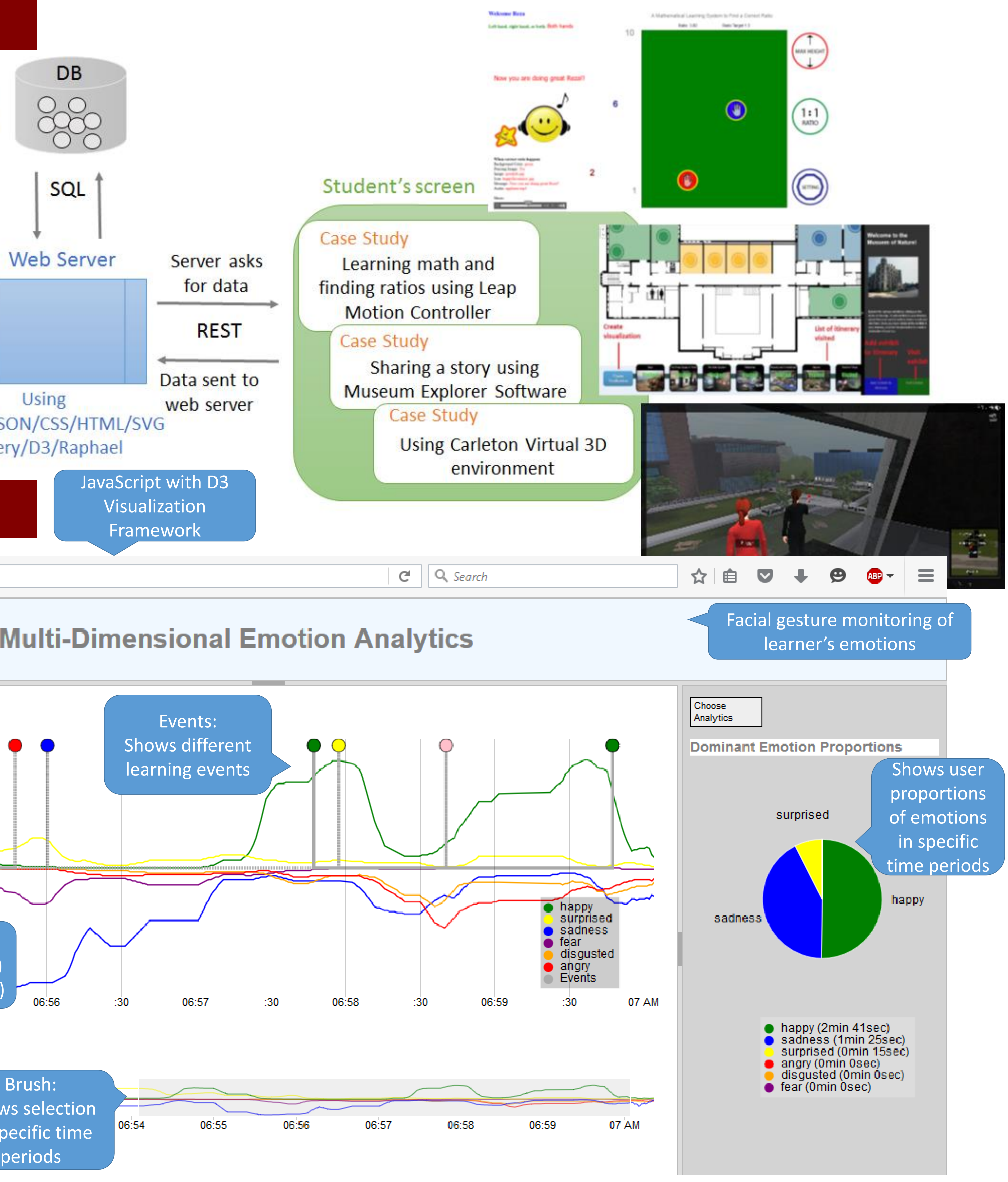

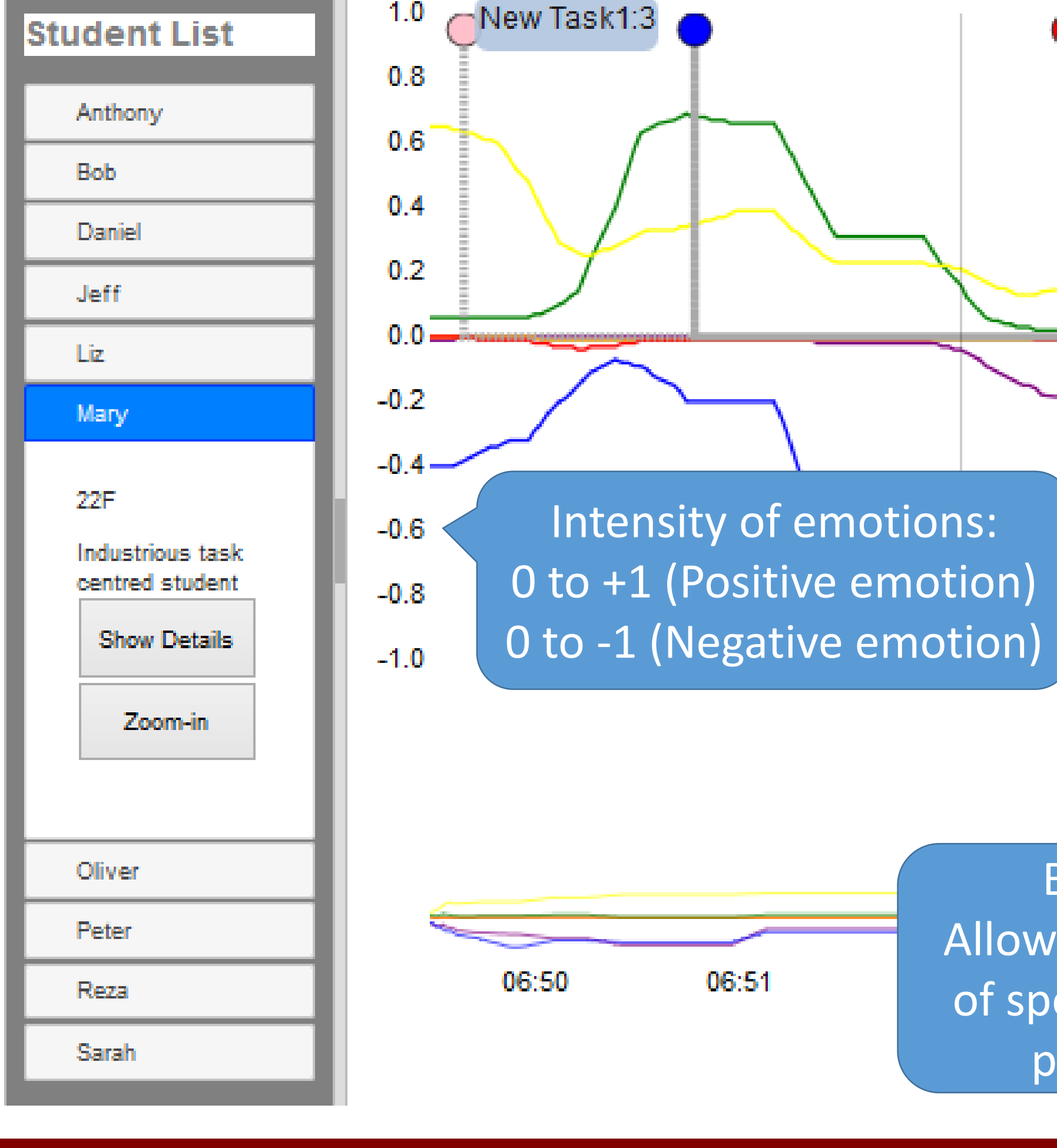

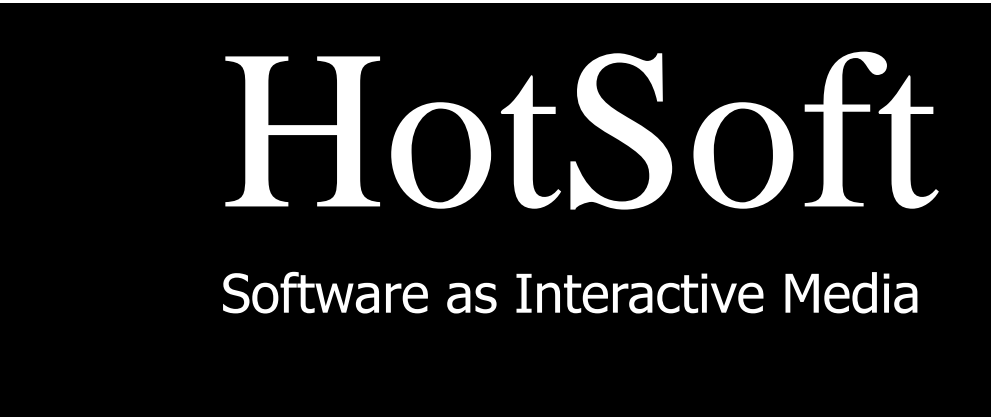

## / INTERACTIVE<br>MEDIA GROUF

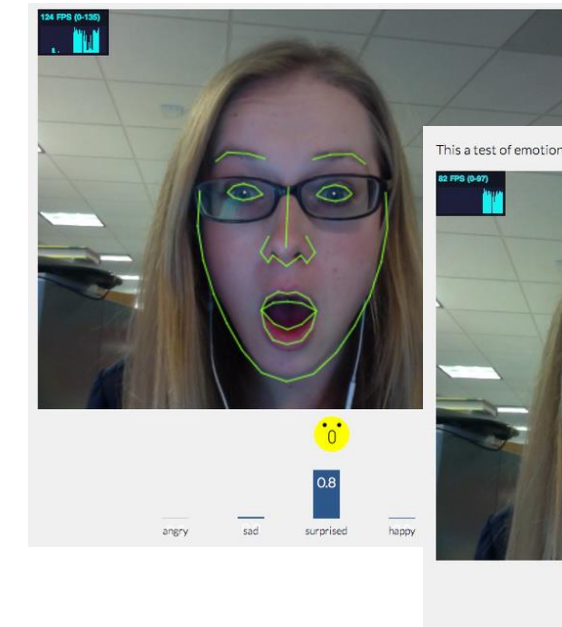

*The Atlantic* Jan 2014

**EXPLORE** 

**AFFIRM** 

**Contract Contract**